## ΚΩ∆ΙΚΑΣ ΕΠΙΛΥΣΗΣ ΜΕΤΑΦΟΡΑΣ ΘΕΡΜΟΤΗΤΑΣ ΜΕ ΑΚΤΙΝΟΒΟΛΙΑ ΣΕ ΚΛΕΙΣΤΕΣ ΚΟΙΛΟΤΗΤΕΣ ΜΕ ∆ΙΑΧΥΤΙΚΕΣ ΚΑΙ ΓΚΡΙΖΕΣ ΕΠΙΦΑΝΕΙΕΣ

Επιμέλεια: Νίκος Βασιλειάδης (φοιτητής TMM, 6<sup>ο</sup> εξάμηνο) 1 η έκδοση προγράµµατος (Μάιος 2014)

Αναπτύσσεται πρόγραµµα, το οποίο επιλύει κοιλότητες Ν διαχυτικών και γκρίζων επιφανειών. Αρχικά εισάγεται ο αριθµός των επιφανειών της κοιλότητας και στη συνέχεια για κάθε επιφάνεια i=1,…,Ν και ο χρήστης προσδιορίζει, ανάλογα µε τα δεδοµένα, αν είναι γνωστή η θερµοκρασία ή η ροή θερµότητας. Στη συνέχεια για κάθε επιφάνεια προσδιορίζονται το µήκος, η θερµοκρασία ή η θερµοροή, η ολική ικανότητα εκποµπής και οι συντελεστές όψεως της επιφάνειας προς τον εαυτό της και προς τις άλλες Ν-1 επιφάνειες. Με βάση αυτά τα δεδοµένα, το κώδικας διαµορφώνει ένα γραµµικό αλγεβρικό σύστηµα που επιλύεται για τις άγνωστες θερµοροές ή/και θερµοκρασίες. Σηµειώνεται ότι το σύστηµα είναι γραµµικό επειδή η επίλυση γίνεται µε αγνώστους όχι τις ίδιες τις θερµοκρασίες αλλά τις θερµοκρασίες υψωµένες εις την τετάρτη δύναµη. Η επίλυση βασίζεται στον αλγόριθµο απαλοιφής Gauss-Jordan µε πλήρη οδήγηση. Ακολουθεί ο κώδικας σε Fortran:

```
Program CavitySolver 
Implicit none 
Doubleprecision,Allocatable::L(:),E(:),TH(:),F(:,:),X(:),A(:,:) 
Character,Allocatable::U(:) 
Integer,Allocatable::TX(:) 
Real::t,pivot,s,sb=5.670373/10**8 
Integer::i,j,n,k 
Write(*,'("Insert number of surfaces:",)') 
Read*,n 
\text{Allocate}(L(n),E(n),TH(n),U(n),F(n,n),TX(n),X(n),A(n,n+1))Do i=1.nDo While (U(i)/= 'q' .and. U(i)/= 'Q' .and. u(i)/= 't' .and. U(i)/= 'T'Write(*,'((/),"For surface",(I3),":",(2x),"Press Q for uknown heat flux &
& or T for uknown temperature")')i 
   Read*,U(i) 
   Enddo 
Enddo
Do i=1,nWrite(*,'((/),'Inset length [m] of surface", (I3))') i
   Read*,L(i) 
  If (U(i) == 'a' .or. U(i) == 'O')then
     Write(*,'((/),"Insert temperature [K] of surface",(13)]') i
      Read*,TH(i) 
   Else 
     Write(*,'((/),"Insert heat flux [W/m] of surface",(13)]') i
      Read*,TH(i) 
   Endif
```

```
Write(*,'((/),"Insert total emissivity of surface",(I3))') i
   Read*,E(i)
  Do j=1,n Write(*,'((/),"Insert view factor F",(I3),"-->",(I3))') i,j 
      Read*,F(i,j) 
   Enddo 
Enddo 
Do i=1,nA(i, n+1)=0Do j=1,nIf (U(j) == 'q' .or. U(j) == 'Q') then
        If (i == j) then
           A(i,j)=(1/E(j)-F(i,j)*(1-E(j))/E(j))/L(j)A(i,n+1)=A(i,n+1)+(1-F(i,j))^{*}sb^{*}TH(i)^{**}4 Else 
           A(i,j) = -F(i,j)*(1-E(j))/E(j)/L(j)A(i,n+1)=A(i,n+1)-F(i,j)*sb*TH(j)*4 Endif 
      Else 
        If (i == j) then
           A(i,j) = -(1 - F(i,j))^*sb
           A(i,n+1)=A(i,n+1)-TH(j)*(1/E(j)-F(i,j)*(1-E(j))/E(j))/L(j) Else 
           A(i,j)=F(i,j)*sbA(i,n+1)=A(i,n+1)+TH(j)*F(i,j)*(1-E(j))/E(j)/L(j) Endif 
      Endif 
   Enddo 
Enddo 
Do i=1,nTX(i)=iEnddo 
k=1Do While (k<=n)
   pivot=find_pivot(3,k) 
   If (pivot==0) then
      Print*,'User tried to calculate N unknown temperatures.' 
      Print*,'User must specify at least one & 
  & temperature for the problem to be solvable!' 
      Stop 
   Endif 
  Do j=k,n+1 A(k,j)=A(k,j)/pivot 
   Enddo
```

```
Do i=k+1,nt=a(i,k)Do j=k,n+1A(i,j)=A(i,j)-A(k,j)*t Enddo 
   Enddo 
  k=k+1Enddo 
x(n)=a(n,n+1)Do i=n-1,1,-1 
  s=0Do j=i+1,ns=s+a(i,j)*x(j) Enddo 
  x(i)=a(i,n+1)-sEnddo 
Write(*,'("-------------------SOLUTION-------------------"),(/)') 
Do i=1,nIf (U(TX(i)) == 'q' .or. U(TX(i)) == 'Q' then
   Write(*,'("The heat flux per unit length & 
   & Q","(",(I3),")",2x,"=",2x,(F12.2),2x,"Watt/meter")') TX(i),X(i)
   Write(*,'(/)') 
   Else 
      Write(*,'("The temperature T","(",(I3),")",2x,"=",2x,(F12.2),2x,"Kelvin")') & 
      & TX(i),X(i)**0.25 
      Write(*,'(/)') 
   Endif 
Enddo 
Contains
real function find_pivot(s,k) 
integer,intent(IN)::s,k 
integer::i,maxi,maxj,t 
real::max,temp 
max=a(k,k)maxi=k 
maxj=k 
Do i=k,n 
   Do j=k,n 
     If (abs(a(i,j))>abs(max)) then
        max=a(i,j) maxi=i 
         maxj=j 
      Endif 
   Enddo
```

```
Enddo 
If (maxi/=k) then
  Do i=1, n+1 temp=a(k,j) 
     a(k,j)=a(maxi,j) a(maxi,j)=temp 
   Enddo 
Endif 
If (maxj/=k) then
  Do i=1,n temp=a(i,k) 
     a(i,k)=a(i,max) a(i,maxj)=temp 
   Enddo
t=TX(k)TX(k)=TX(maxj)TX(maxj)=t 
Endif 
find_pivot=max
End function find_pivot
End program
```
Στη συνέχεια ο κώδικας εφαρµόζεται σε δύο παραδείγµατα:

## **1) Επίλυση τριγωνικής ισόπλευρης κοιλότητας µε µήκη πλευρών L1=L2=L3=1 m.**

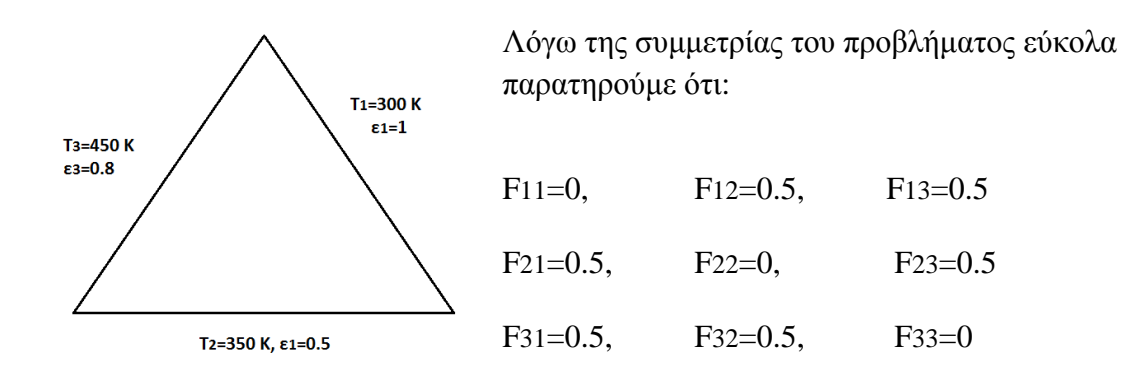

Οι σύστηµα εξισώσεων που πρέπει να επιλυθεί είναι το εξής:

 $\frac{Q_1}{I_4}\left(\frac{1}{s_4}-F_{1-1}\frac{1-s_1}{s_4}\right)-\frac{Q_2}{I_4}F_{1-2}\frac{1-s_2}{s_2}-\frac{Q_3}{I_4s}F_{1-3}\frac{1-s_3}{s_2}=(1-F_{1-1})\sigma T_1^4-F_{1-2}\sigma T_2^4-F_{1-3}\sigma T_3^4$  $-\frac{Q_1}{L_1}F_{2-1} \frac{1-\varepsilon_1}{\varepsilon_1}+\frac{Q_2}{L_2}\Big(\frac{1}{\varepsilon_2}-F_{2-2}\frac{1-\varepsilon_2}{\varepsilon_2}\Big)-\frac{Q_3}{L_3}F_{2-3}\frac{1-\varepsilon_3}{\varepsilon_3}=-F_{2-1}\sigma T_1^4+(1-F_{2-2})\sigma T_2^4-F_{2-3}\sigma T_3^4$  $-\frac{Q_1}{L_1}F_{3-1} - \frac{1-\varepsilon_1}{\varepsilon_2} - \frac{Q_2}{L_2}F_{3-2} - \frac{1-\varepsilon_2}{\varepsilon_2} + \frac{Q_3}{L_3}\left(\frac{1}{\varepsilon_2} - F_{3-3} - \frac{1-\varepsilon_3}{\varepsilon_2}\right) = -F_{3-1}\sigma T_1^4 - F_{3-2}\sigma T_2^4 + (1-F_{3-3})\sigma T_3^4$ 

Λύση συστήµατος: Q1= -1067.33 W/m, Q2= -191.97 W/m, Q3=1259.30 W/m

Ακολουθούν τα δεδοµένα εισόδου και αποτελέσµατα του κώδικα Fortran:

Insert number of surfaces: For surface 1: Press Q for unknown heat flux or T for unknown temperature For surface 2: Press Q for unknown heat flux or T for unknown temperature For surface 3: Press Q for unknown heat flux or T for unknown temperature Insert length [m] of surface 1 Insert temperature [K] of surface 1 Insert total emissivity of surface 1 Insert view factor  $F = 1 \rightarrow 1$ Insert view factor  $F = 1 \rightarrow 2$ Insert view factor F 1--> 3<br>G 5 Insert length [m] of surface 2 Insert temperature [K] of surface 2<br>350 Insert total emissivity of surface 2<br>0.5 Insert view factor F 2--> 1<br>0.5 Insert view factor  $F$  2--> 2 Insert view factor  $F = 2 \rightarrow 3$ Insert length [m] of surface 3 Insert temperature [K] of surface 3 Insert total emissivity of surface 3<br>0.8 Insert view factor  $F = 3 \rightarrow 1$ Insert view factor F 3--> 2<br>0.5 Insert view factor  $F = 3 \rightarrow 3$ The heat flux per unit length  $Q(3) =$ 1259.30 Watt/meter The heat flux per unit length  $Q(1) = -1067.33$  Watt/meter Press RETURN to close window...\_

Η συµφωνία ανάµεσα στα αποτελέσµατα είναι πολύ καλή.

Στη συνέχεια εξετάζεται για το ίδιο πρόβληµα η περίπτωση όπου οι θερµοροές Q1 και Q3 όπως και η θερµοκρασία Τ2 είναι γνωστές µε αγνώστους τις ποσότητες Q2, Τ1 και Τ3. Η περίπτωση αυτή υπολογιστικά είναι πιο σύνθετη.

Το σύστηµα που επιλύεται είναι το εξής:

$$
-(1 - F_{1-1})\sigma T_1^4 - \frac{Q_2}{L_2}F_{1-2} \frac{1 - \varepsilon_2}{\varepsilon_2} + F_{1-3}\sigma T_3^4 = -\frac{Q_1}{L_1} \Big(\frac{1}{\varepsilon_1} - F_{1-1} \frac{1 - \varepsilon_1}{\varepsilon_1}\Big) - F_{1-2}\sigma T_2^4 + \frac{Q_3}{L_3}F_{1-3} \frac{1 - \varepsilon_3}{\varepsilon_3}
$$
  
\n
$$
F_{2-1}\sigma T_1^4 + \frac{Q_2}{L_2} \Big(\frac{1}{\varepsilon_2} - F_{2-2} \frac{1 - \varepsilon_2}{\varepsilon_2}\Big) + F_{2-3}\sigma T_3^4 = \frac{Q_1}{L_1}F_{2-1} \frac{1 - \varepsilon_1}{\varepsilon_1} + (1 - F_{2-2})\sigma T_2^4 + \frac{Q_3}{L_3}F_{2-3} \frac{1 - \varepsilon_3}{\varepsilon_3}
$$
  
\n
$$
F_{3-1}\sigma - \frac{Q_2}{L_2}F_{3-2} \frac{1 - \varepsilon_2}{\varepsilon_2} - (1 - F_{3-3})\sigma T_3^4 = \frac{Q_1}{L_1}F_{3-1} \frac{1 - \varepsilon_1}{\varepsilon_1} - F_{3-2}\sigma T_2^4 - \frac{Q_3}{L_3} \Big(\frac{1}{\varepsilon_3} - F_{3-3} \frac{1 - \varepsilon_3}{\varepsilon_3}\Big)
$$

Εισάγοντας τα νέα δεδοµένα το πρόγραµµα δηµιουργεί το παραπάνω σύστηµα εξισώσεων. Θέτοντας  $T_i^* = T_i^4$  το σύστημα μετατρέπεται σε ένα γραμμικό αλγεβρικό σύστημα 3x3 το οποίο λύνεται με απαλοιφή Gauss. Δίδοντας τις τιμές των Q1 και Q3 που έχουν προκύψει από την προηγούµενη εφαρµογή και για την ίδια θερµοκρασία Τ2 προκύπτουν τα αποτελέσµατα που συµπίπτουν µε τα προηγούµενα.

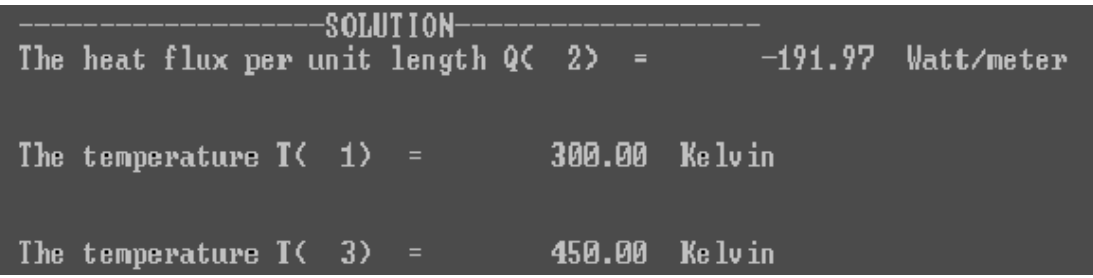

## 2. Επίλυση κανονικής οκταγωνικής κοιλότητας με L1=L2=L3=L4=L5=L6=L7=L8=0.5 m.

Για 8 επιφάνειες θα πρέπει να υπολογίσουµε 64 συντελεστές όψεως. Λόγω της συµµετρίας της κοιλότητας ως προς την µεσοκάθετο κάθε πλευράς οι ανεξάρτητοι συντελεστές όψεως είναι 5.

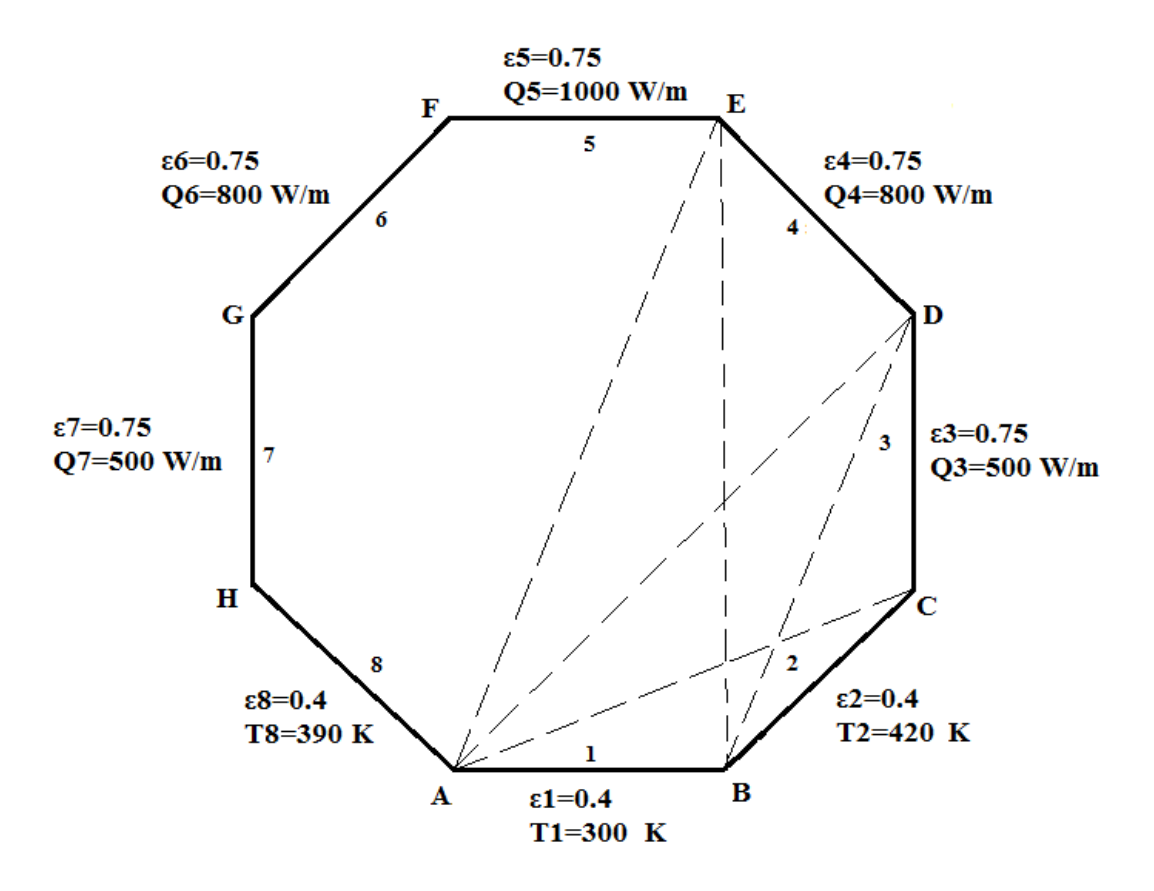

Επειδή οι επιφάνειες που εξετάζουµε είναι επίπεδες: Fii=0=>F11=0

Με το θεώρηµα των διασταυρούµενων χορδών και λόγω της συµµετρίας του προβλήµατος έχουµε:

F12=F18=0.0762, F13=F17=0.1406, F14=F16=0.1837

Οι συντελεστές όψεως από µία επιφάνεια i πρέπει να αθροίζουν στην µονάδα άρα:

 $F11+F12+F13+F14+F15+F16+F17+F18 = 1 \Rightarrow F15=0.199$ 

Έχοντας υπολογίσει τους 5 ανεξάρτητους συντελεστές όψεως F11, F12, F13, F14, F15 µπορούµε να πάµε και να εισάγουµε τα στοιχεία του προβλήµατος στο πρόγραµµα.

## Δεδομένα εισόδου και αποτελέσματα κώδικα Fortran:

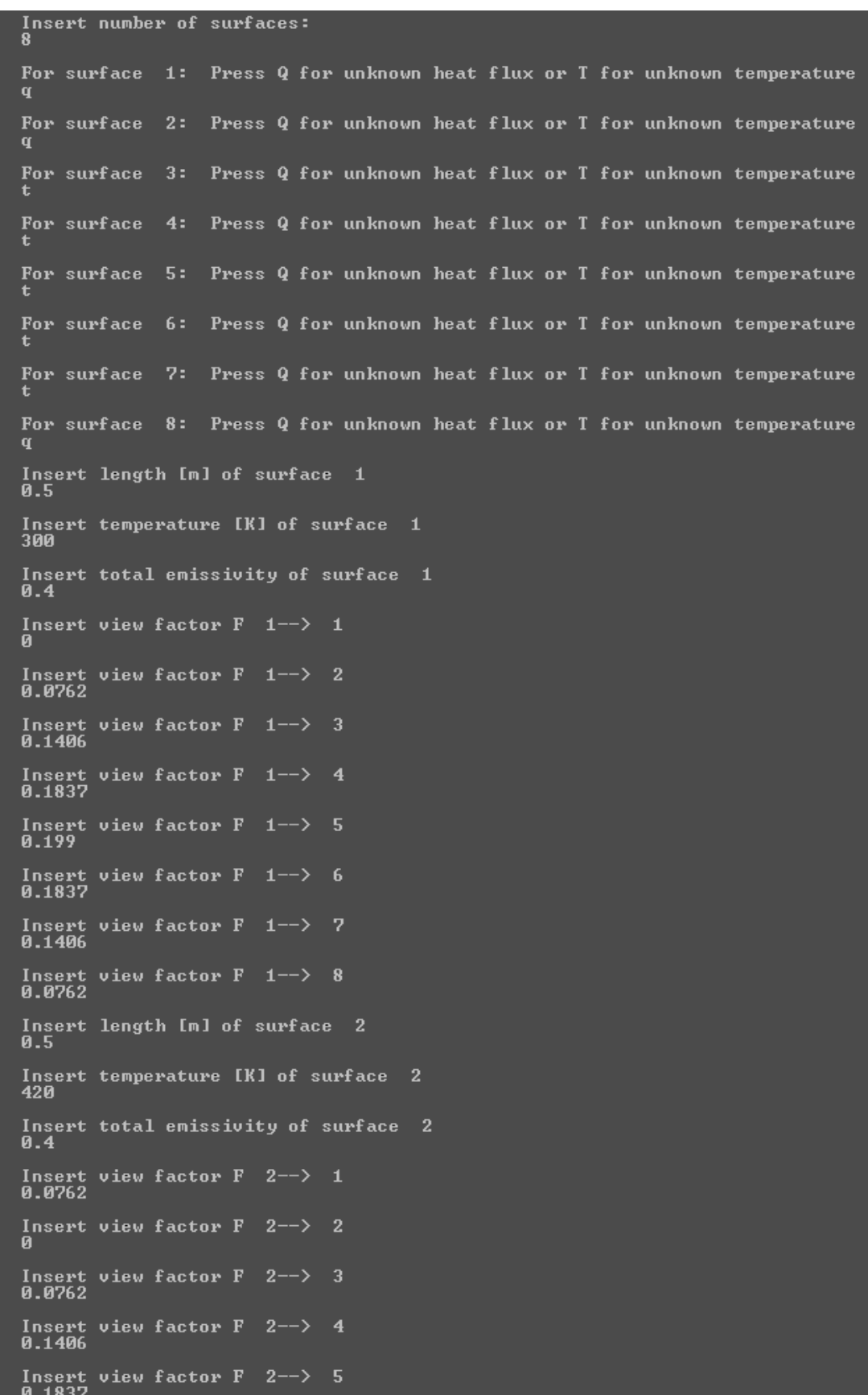

Insert view factor F 2--><br>0.1837 Insert view factor F<br>0.199  $2 - \rightarrow$ -6 Insert view factor F 2--><br>0.1837 -7 Insert view factor F 2--> 8<br>0.1406 Insert length [m] of surface 3<br>0.5 Insert heat flux [W/m] of surface<br>500 - 3 Insert total emissivity of surface 3<br>0.75 Insert view factor F 3--> 1<br>0.1406 Insert view factor  $\overline{F}$  3--> 0.0762  $\overline{2}$ Insert view factor F 3--> -3 Insert view factor F<br>0.0762  $3--$ 4 Insert view factor F 3--><br>0.1406 5 Insert view factor F 3--><br>0.1837 -6 Insert view factor  $F = 3 \rightarrow 7$ <br>0.199 Insert view factor  $F = 3 \rightarrow 0.1837$ -8 Insert length [m] of surface 4 Insert heat flux [W/m] of surface<br>800  $\overline{4}$ Insert total emissivity of surface<br>0.75 - 4 Insert view factor F<br>0.1837  $4 - \rightarrow$  $\mathbf{1}$  $\overline{2}$ Insert view factor  $F = 4 \rightarrow$ 0.1406 Insert view factor F<br>0.0762  $\overline{3}$  $4 - \rightarrow$ Insert view factor F 4-->  $\overline{\mathbf{4}}$  $\mathbf{a}$ Insert view factor F<br>0.0762  $4--$ -5 Insert view factor F 4--><br>0.1406 6 Insert view factor F 4--><br>0.1837 -7 Insert view factor  $F = 4 \rightarrow 0.199$ - 8 Insert length [m] of surface 5 Insert heat flux [W/m] of surface 5 1 **ЯЙ** 1

Insert total emissivity of surface<br>0.75  $5\phantom{1}$ Insert view factor  $F = 5 \rightarrow 1$ <br>0.199  $\overline{2}$ Insert view factor F  $5 - \rightarrow$ 0.1837 Insert view factor F<br>0.1406  $\overline{\mathbf{3}}$  $5 - \rightarrow$ Insert view factor F<br>0.0762  $5- \overline{4}$ Insert view factor F<br>0  $5 - \rightarrow$ 5 Insert view factor F<br>0.0762  $5 - \rightarrow$ -6 Insert view factor F 5--><br>0.1406 7 Insert view factor F 5--><br>0.1837  $\mathbf{R}$ Insert length [m] of surface 6  $0.5$ Insert heat flux [W/m] of surface<br>800  $6$ Insert total emissivity of surface 6<br>0.75 Insert view factor  $F = 6 \rightarrow 1$ <br>0.1837 Insert view factor F<br>0.199  $\overline{2}$  $6 - \rightarrow$ Insert view factor F<br>0.1837 3  $6 - \rightarrow$ Insert view factor F  $6 - \rightarrow$  $\overline{\mathbf{4}}$ 0.1406 Insert view factor F<br>0.0762  $6 - \rightarrow$ -5 Insert view factor F<br>0  $6--$ -6 Insert view factor F<br>0.0762  $6 - \rightarrow$ 2 Insert view factor F 6--><br>0.1406 - 8 Insert length [m] of surface 7  $0.5$ Insert heat flux [W/m] of surface<br>500 7 Insert total emissivity of surface<br>0.75  $\overline{7}$ Insert view factor F 7--><br>0.1406 Insert view factor F 7--><br>0.1837  $\overline{2}$ Insert view factor F<br>0.199 - 7--> - 3 Insert view factor F 7--><br>0.1837  $\overline{4}$ 

Insert view factor F 7--> 1<br>0.1406 Insert view factor F 7--> 2<br>0.1837 Insert view factor F 7--> 3  $0.199$ Insert view factor  $F = 7 \rightarrow 4$ <br>0.1837 Insert view factor  $F = 7$ --> 5<br>0.1406 Insert view factor  $F = 7 \rightarrow 6$ <br>0.0762 Insert view factor  $\overline{F}$  7--> 7 Insert view factor  $F = 7$ --> 8<br>0.0762 Insert length [m] of surface 8<br>0.5 Insert temperature [K] of surface 8 Insert total emissivity of surface 8  $0.4$ Insert view factor  $F = 8 \rightarrow 1$ <br>0.0762 Insert view factor  $F = 8 \rightarrow 2$ <br>0.1406 Insert view factor  $F = 8 \rightarrow 3$ <br>0.1837 Insert view factor  $F = 8 \rightarrow 4$ <br>0.199 Insert view factor  $F = 8 \rightarrow 5$ <br>0.1837 Insert view factor  $F = 8 \rightarrow 6$ <br>0.1406 Insert view factor  $F = 8 \rightarrow 7$ <br>0.0762 Insert view factor  $F = 8 \rightarrow 8$ -------SOLUTION-- $-1371.65$  Watt/meter The heat flux per unit length  $Q(1) =$ The heat flux per unit length  $Q(8) =$  $-1161.60$  Watt/meter The heat flux per unit length  $Q(2) =$  $-1066.74$  Watt/meter The temperature  $I(\frac{3}{2})$  =  $610.70$  Kelvin The temperature  $T\left(\begin{array}{cc} 4 \end{array}\right)$  = 618.45 Kelvin The temperature  $T(5) =$ 625.49 Kelvin The temperature  $T(6) =$ 618.58 Kelvin The temperature  $I(\frac{1}{2})$  = 610.98 Kelvin